# Data Submission Guide for CMDP *Total Coliform/E. coli Samples and Distribution Chlorine*

**(reported through EXCEL TEMPLATE)**

## **Document Instructions**

The Excel template used for reporting Total Coliform (TC) and E.coli (EC) samples for RTCR and distribution chlorine (if applicable) is separated into three distinct sections including general *Sample Information (see page 2)*, *Microbial Results (see page 3)* and *Field Results and Measurements* for reporting distribution chlorine *(see page 4) .* Additionally, this document includes the **Methods Chart** (*page 3*) and **examples** of completed sample submissions (*pages 5-6)*.

Submit the information as described on the following pages for **TC/EC** samples and distribution chlorine (if applicable). This guidance document will highlight the required fields within each section.

Header fields in **RED** and underlined text are **required** in order to meet federal and state reporting requirements. Header fields in **BLUE** and underlined text are *conditionally or situationally required*. Header fields in **BLACK text** are not required for a successful data submission.

*Samples will be rejected if the required fields are left blank.* 

Additionally keep in mind:

- Use drop down icons  $(\blacksquare)$  to filter data.
- If you have questions please contact our CMDP support staff at [DOH.CMDP@doh.hawaii.gov.](mailto:DOH.CMDP@doh.hawaii.gov)

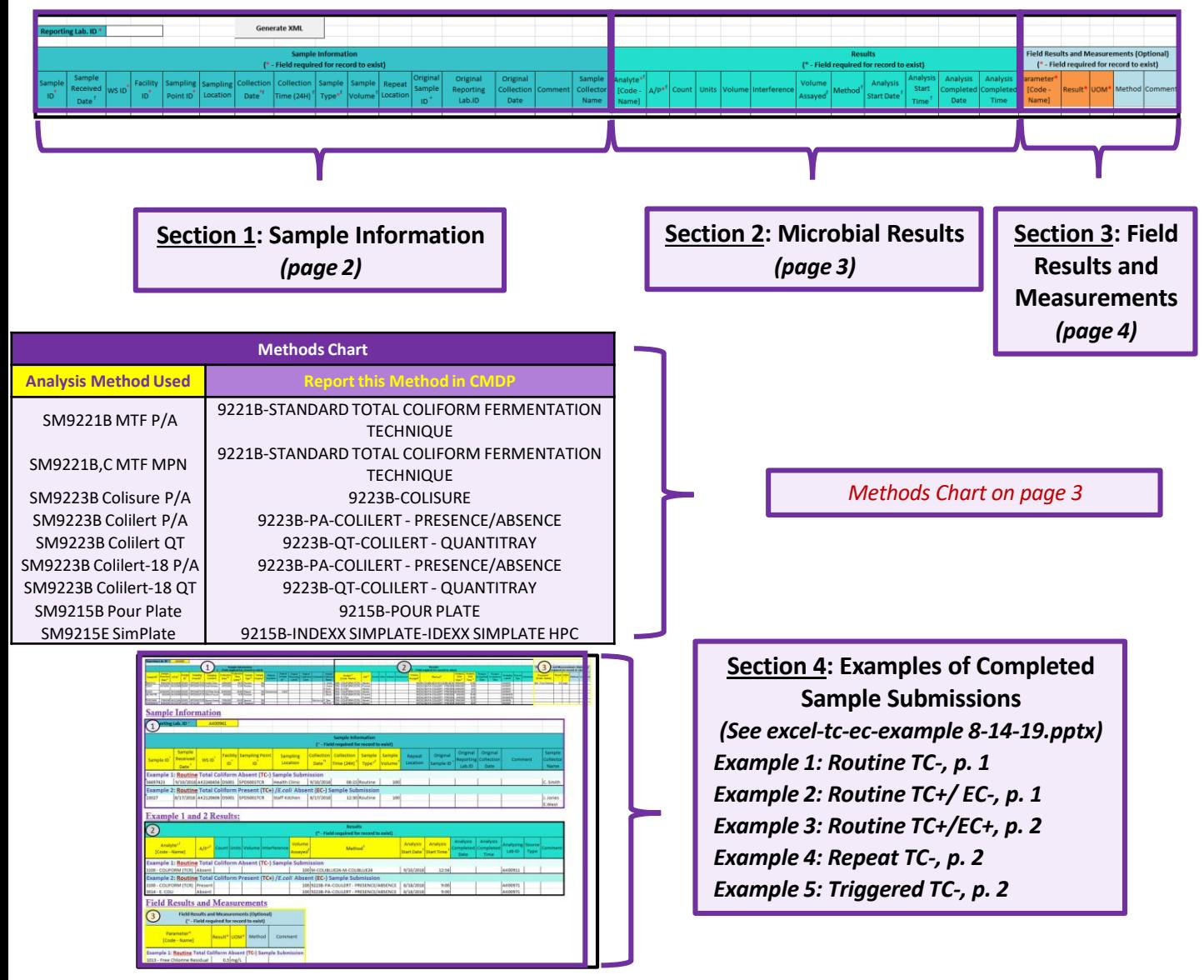

# **DATA SUBMISSION GUIDE FOR TOTAL COLIFORM/E. COLI SAMPLES AND DISTRIBUTION CHLORINE THROUGH EXCEL TEMPLATE**

Header fields in **RED** and underlined text below are **required** in order to meet federal and state reporting requirements. Header fields in **BLUE** and underlined text are *conditionally or situationally required*. Header fields in **BLACK text** are not required for a successful data submission.

### **Section 1: Sample Information**

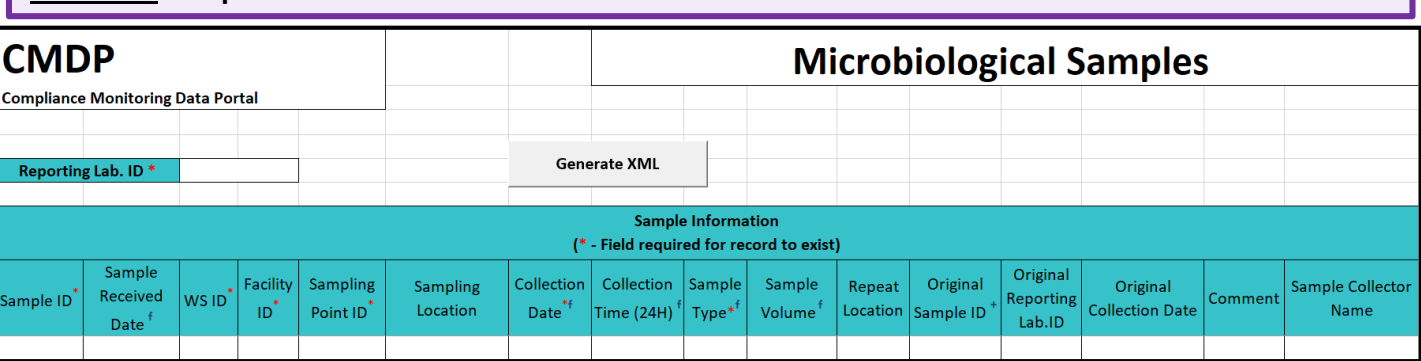

#### **Reporting Lab. ID**: Lab identification number.

**Sample ID**: Lab sample identification number, limit to 20 characters (*numbers, letters, dash/underscore* (-\_) *are allowed*).

**Sample Received Date**: Date sample was received by lab (MM/DD/YYYY).

#### **WS ID**: Public Water System identification number (PWSID, HI0000XXX).

*NOTE: Each water system name has a unique PWSID number. If the name and number on the work order does not match what is listed in CMDP, investigate to ensure accuracy and consistency.*

**Facility ID**: Select the appropriate water system facility from where the sample was collected.

**Sampling Point ID**: Select the appropriate sample point related to the facility where the sample was collected.

If you are unsure of the **Facility ID** and **Sampling Point ID** to enter, refer to **SCRS**, or the Facility Sampling Point List. The link to the list is located in the EHA Sample Validation and Submi[ssion Guide at: https://health.hawaii.gov/sdwb/files/2019/06/Sample-Validation-](https://health.hawaii.gov/sdwb/files/2019/06/Sample-Validation-Submission-Guide.pdf)Submission-Guide.pdf, page 12..

**Sampling Location**: This field must describe the location where the sample was taken from in the distribution system (i.e., 123 Main Street, Health Clinic, Kitchen sink, etc.). Keep description succinct (*numbers, letters, dash/underscore* (-\_) *only*). *NOTE: Add "Startup" to the beginning of the Sample Location name if reporting a seasonal startup sample.*

**Collection Date**: Date sample collected (MM/DD/YYYY).

**Collection Time (24H)**: Time sample collected (HH:MM).

**Sample Type**: From the drop down menu (pictured below), select the appropriate sample type (i.e., routine, repeat, special, triggered, etc.).

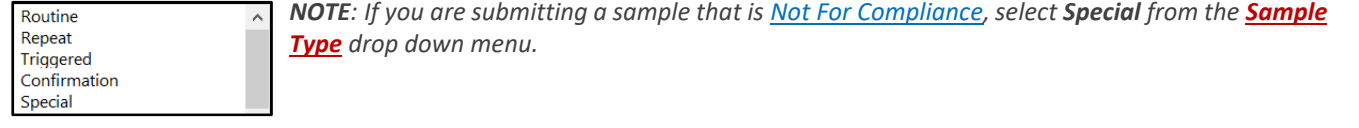

**Sample Volume**: Volume of sample analyzed (numerical value only).

**Repeat Location**: Not required but report if information if available.

**Original Sample ID**: If reporting a **Repeat** or **Triggered** sample, enter the lab *Sample ID* of the original TC+ sample that caused the repeat or triggered sample(s) to be collected.

**Original Reporting Lab. ID**: Not required but report if information if available.

**Original Collection Date**: Not required but report if information if available (MM/DD/YY).

**Comment**: Comments are optional.

**Sample Collector Name**: Name of sample collector, report if information is provided.

# **DATA SUBMISSION GUIDE FOR TOTAL COLIFORM/E. COLI SAMPLES AND DISTRIBUTION CHLORINE THROUGH EXCEL TEMPLATE**

Header fields in **RED** and underlined text below are **required** in order to meet federal and state reporting requirements. Header fields in **BLUE** and underlined text are *conditionally or situationally required*. Header fields in **BLACK text** are not required for a successful data submission.

## **Option B:** *Enter results directly into the Chem/Rads Results Table* **Section 2: Microbial Results**

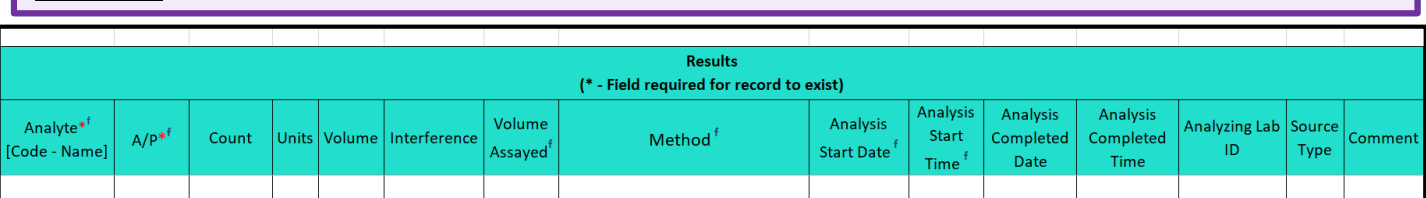

**Analyte [Code-Name]**: From the drop down menu (pictured below), select either **3014** *E. Coli* or **3100 Coliform (TCR)** as appropriate. For the surface water system, 3001 Heterotrophic Bacteria (HPC) may be selected too.

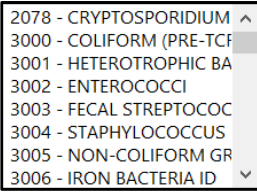

**A/P**: From the drop down menu (pictured below), select whether the contaminant was **Present** or **Absent** in the analyzed sample.

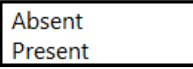

**Count**: Enter the count *only* for HPC.

**Units**: From the drop down menu (pictured below), select the unit of measure for the sample result as appropriate.

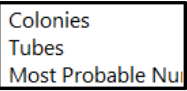

**Volume**: Volume of sample. Enter the appropriate volume of the TC+/EC+ sample *only if* required by the analysis method.

**Interference**: Not required but report if applicable.

**Volume Assayed**: Volume of sample analyzed (numerical value only).Most of the time, it is 100 (ml).

**Method**: This drop down list includes methods for ALL microbial analyses and is not filtered by the analytes your lab (or subcontracting lab) is certified for. Be sure to verify certification status and select the appropriate method listed in the Methods Chart (shown to the right). Notice that each **Analysis Method Used** by labs is assigned to a specific *reporting code* indicated in the **Report this Method in CMDP** column. Samples will be rejected if users report a code that is not listed on the methods chart.

**Analysis Start Date**: Date when lab began analysis (MM/DD/YYYY).

**Analysis Start Time**: Time when lab began analysis (HH:MM).

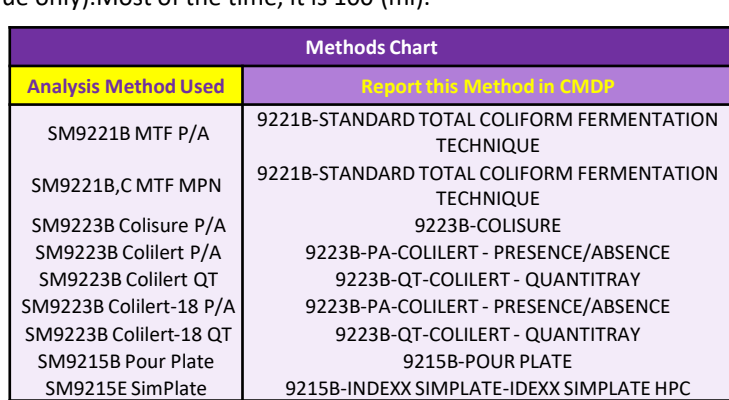

**Analysis Completed Date**: Not required but report if information is available (MM/DD/YYYY).

**Analysis Completed Time**: Not required but report if information is available (HH:MM).

**Analyzing Lab ID**: If the sample was subcontracted to a different lab for analysis, the analyzing lab identification number is required to be reported here.

**Source Type**: Not required but report if information is available.

# **DATA SUBMISSION GUIDE FOR TOTAL COLIFORM/E. COLI SAMPLES AND DISTRIBUTION CHLORINE THROUGH EXCEL TEMPLATE**

Header fields in **RED** and underlined text below are **required** in order to meet federal and state reporting requirements. Header fields in **BLUE** and underlined text are *conditionally or situationally required*. Header fields in **BLACK text** are not required for a successful data submission.

For systems that report a **distribution chlorine residual** along with their routine Total Coliform sample, please report the information in this section.

### **Option B:** *Enter results directly into the Chem/Rads Results Table* **Section 3: Field Results and Measurements (Distribution Chlorine)**

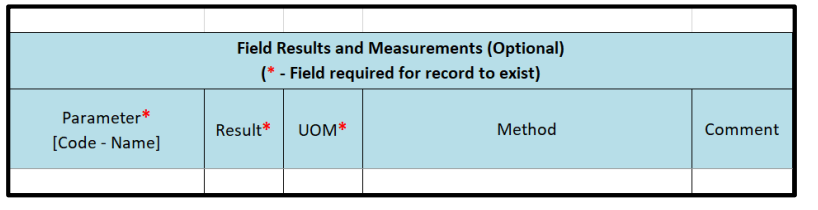

**Parameter [Code-Name]**: From the drop down menu (pictured below), select the appropriate parameter analyzed, either **1013-FreeChlorineResidual** or **1012-TotalChlorineResidual** depending on what is noted on the COC. If the type is not noted on the COC, use the **1013-***Free Chlorine Residual*.

0100 - Turbidity 0999 - Chlorine 1006 - Chloramine 1012 - Total Chlorine Residual 1013 - Free Chlorine Residual 1925 - pH 1996 - Temperature 1905 - Color

*NOTE:* Do NOT report the distribution chlorine residual as **0999-Chlorine** in this field.

**Result**: Enter the numerical value of the field result/measurement.

**Result UOM**: From the drop down menu (pictured below), select the appropriate unit of measurement for the parameter.

 $mq/L$ Fahrenheit Celsius **NTU** pH mL L **CU** 

**Method**: Do NOT report data in this field.

**Comment**: Not required.